# **Wt - Support #8151**

# **XMLHttpRequest error**

02/26/2021 05:36 AM - Alex Fedorov

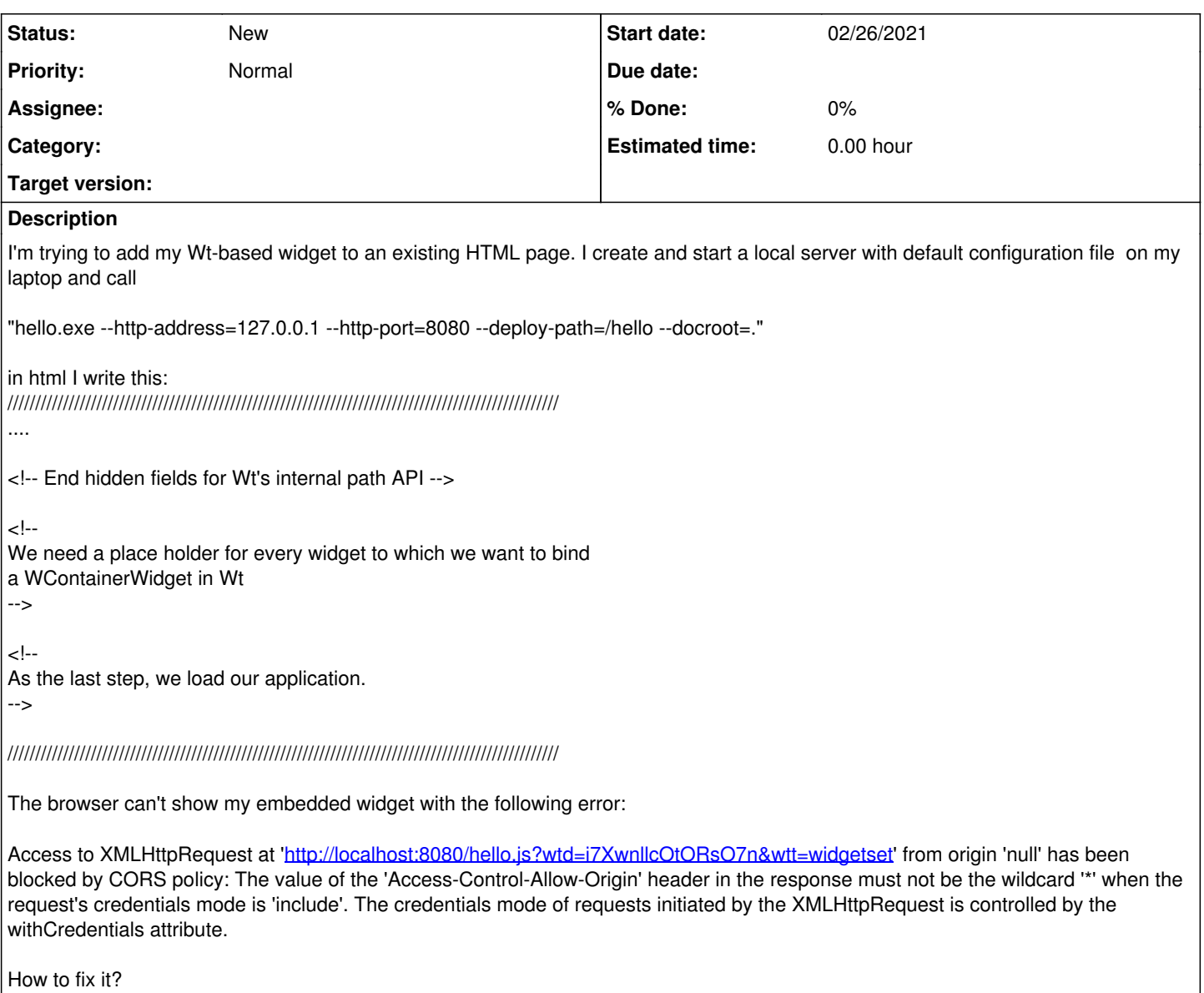

#### **History**

\*

### **#1 - 02/26/2021 12:11 PM - Korneel Dumon**

Have a look at the <allowed-origins> option in wt\_config.xml. There is also some documentation there about CORS and widget-set mode.

## **#2 - 02/26/2021 09:24 PM - Alex Fedorov**

This is my configuration file:

I still see this error:

"Access to XMLHttpRequest at ['http://127.0.0.1:8080/hello.js?wtd=y4PonNz6Ak4t0MdI&wtt=widgetset](http://127.0.0.1:8080/hello.js?wtd=y4PonNz6Ak4t0MdI&wtt=widgetset)' from" origin 'null' has been blocked by CORS policy: The value of the 'Access-Control-Allow-Origin' header in the response must not be the wildcard '*' when the request's credentials mode is 'include'. The credentials mode of requests initiated by the XMLHttpRequest is controlled by the withCredentials attribute." Option "*" in config file recommended in your documentation doesn't work.

If I remove forced origin renaming in your core everything works fine: //if (isEqual(origin, "null"))  $\frac{1}{\sqrt{1}}$ //origin = "\*";

What's the reason of this origin renaming in your library? How to fix it without library code changing?

### **#3 - 02/26/2021 09:26 PM - Alex Fedorov**

*- File config.jpg added*

### **#4 - 03/02/2021 09:06 AM - Korneel Dumon**

Which browser are you using? When I try it, the Origin header is '<http://localhost:8080>', I am wondering how you get a value of 'null'.

I think the reason we don't return null is because it is discouraged by the w3c: <https://w3c.github.io/webappsec-cors-for-developers/#avoid-returning-access-control-allow-origin-null>

**Files**

config.jpg 31 KB 02/26/2021 Alex Fedorov